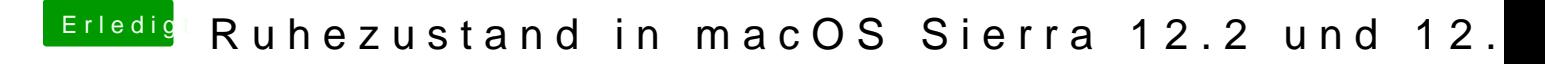

Beitrag von Sascha\_77 vom 20. Februar 2017, 19:05

Bis jetzt hat mir noch keiner davon berichtet. Und bei meinem T430 habe ic nicht.